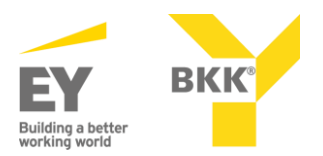

### **ePA eGK PIN**

Wir stellen Ihnen die PIN/PUK auf Anfrage zur Verfügung, sobald es ein sicheres Zustellungsverfahren gemäß den gesetzlichen Vorgaben des Patientendaten-Schutz-Gesetzes gibt. Die Deutsche Post AG wurde damit beauftragt dieses bis Mitte 2021 zur Verfügung zu stellen.

Bis zu diesem Zeitpunkt kann nur eine Ausgabe nach vorheriger eindeutiger Feststellung der Personen-Identität erfolgen. Die Ausgabe einer PIN unterliegt hohen Sicherheitsbestimmungen. Ihre Identität müssen wir prüfen können, nur dann dürfen wir Ihnen eine PIN per Post zusenden. Wenn Sie dies wünschen setzen Sie sich bitte mit uns in Verbindung.

Die ePA wurde strikt nach den Vorgaben der gematik (Gesellschaft für Telematik Anwendungen und Gesundheitskarten mbH) und des Bundesamtes für Sicherheit in der Informationstechnik (BSI) entwickelt. Die Vorgabe dieser Gesellschaften verpflichtet uns vor der erstmaligen Nutzung die ePA für Sie freizuschalten. Dafür benötigen Sie einen entsprechenden Aktivierungscode oder PIN, den Sie aktuell nur mit eindeutiger persönlicher Identifikation erhalten können. Grund hierfür die bereits erwähnte erforderliche Identitätsprüfung. **Bis etwa Mitte 2021 funktioniert die ePA im Rahmen einer offenen Testphase.** Spätestens im Sommer werden flächendeckend Praxen und Krankenhäuser die notwendigen technischen Voraussetzungen für eine Ausweitung der Anwendung erfüllen.

## **Wir haben für Sie die wichtigsten Fragen und Antworten zu den Zusatzfunktionen Ihrer elektronischen Gesundheitskarte (eGK) zusammengestellt**

# **Welche Funktionen haben PIN und PUK**

**Für den normalen Arztbesuch ist keine persönliche Identifikationsnummer (PIN) erforderlich.** Die PIN ist Ihr persönlicher Schlüssel für den Datenzugriff. Mit Ihrer Hilfe bestimmen Sie, wer wann auf welche Daten zugreifen darf. Mit Ihrer PIN können Sie außerdem Daten hinzufügen und löschen lassen. Mit Ausnahme der Pflichtangaben (Identität, Krankenkasse, Versicherungsstatus) bestimmen Sie selbst über Ihre Daten. Sollte z. B. die Situation eintreten, dass ein Arzt eine bestimmte Information auf der eGK speichern will, Sie dies jedoch ablehnen, dann ist eine Speicherung nicht möglich. Ebenso können einzelne Informationen ausgeblendet oder nur bestimmten Ärzten zugänglich gemacht werden.

Bei Verlust bzw. Vergessen der PIN kann die Karte über einen so genannten "Personal Unblocking Key" (PUK) entsperrt werden, um eine neue PIN eingeben zu können. Die technische Einrichtung steht bisher noch nicht zur Verfügung. Die EY BKK kennt weder Ihre PIN noch den PUK. Daher erhalten Sie derzeit eine neue eGK mit einer neuen PIN und den PUK.

#### **Elektronischer Medikationsplan (eMP)**

Wenn von Ihnen gewünscht und mit Ihrer Einwilligung, können (Zahn-)Ärzte oder Apotheker auf dem Kartenchip einen elektronischen Medikationsplan (eMP) speichern. Der eMP enthält beispielsweise folgende Angaben:

- Name, Adresse und Geburtsdatum
- Allergien und Unverträglichkeiten
- Medikation und deren Anwendung (z. B. Dosis, Zeitpunkt und Häufigkeit) Mit den Angaben kann Ihr Behandler die Einnahme mehrerer Arzneimittel aufeinander abstimmen, Allergien oder Unverträglichkeiten beachten und Neben- sowie Wechselwirkungen verhindern.

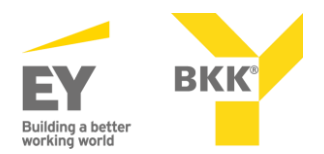

## **Notfalldatenmanagement (NFDM)**

Bei Bedarf kann der behandelnde Arzt oder das Krankenhaus Notfalldaten direkt auf Ihrer eGK speichern, wenn Sie es wünschen und einwilligen. Beispielsweise können folgende Informationen wichtig sein:

- Chronische Erkrankungen
- Regelmäßige Medikation, Allergien und Unverträglichkeiten
- Medizinische Hinweise (z. B. Schwangerschaft)
- Kontaktdaten von Angehörigen Im Notfall kann der Notarzt oder Rettungsdienst die Daten dann bei der Behandlung berücksichtigen. Zur Einsichtnahme benötigen diese einen speziellen elektronischen Ausweis.

#### **Wer kann die Daten lesen?**

Die Angehörigen der Heilberufe (z. B. Ärzte und Apotheker) haben eine zusätzliche Karte (elektronischer Heilberufsausweis). Erst wenn eGK und Heilberufsausweis im Kartenlesegerät stecken und sich beide Seiten mit Ihrer PIN identifiziert haben, können die gespeicherten Daten entschlüsselt und gelesen werden. Eine Ausnahme von diesem "Zwei-Schlüssel-Prinzip" bilden nur die Notfalldaten, bei denen die PIN-Eingabe durch die Ärztin bzw. den Arzt ausreicht, wenn tatsächlich ein Notfall eingetreten ist.

#### **Was passiert bei Verlust der eGK**

Bitte melden Sie uns den Verlust Ihrer Gesundheitskarte, damit wir diese sperren können. Fremde Personen, die Ihre eGK finden, können diese somit nicht missbräuchlich verwenden. Ein Auslesen der gespeicherten Daten ist nicht möglich. Um auf diese zugreifen zu können, müssen immer der Heilberufsausweis und Ihre gültige eGK gleichzeitig in das Kartenlesegerät gesteckt werden. Ein Fremder, der Ihre Karte findet, hat somit keinen Zugriff auf Ihre Daten.